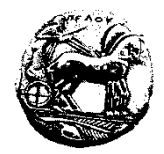

**ΠΑΝΕΠΙΣΤΗΜΙΟ ΠΕΛΟΠΟΝΝΗΣΟΥ ΣΧΟΛΗ ΟΙΚΟΝΟΜΙΑΣ ΚΑΙ ΤΕΧΝΟΛΟΓΙΑΣ ΤΜΗΜΑ ΠΛΗΡΟΦΟΡΙΚΗΣ ΚΑΙ ΤΗΛΕΠΙΚΟΙΝΩΝΙΩΝ**

## **Προγραμματισμός Ι – 10<sup>η</sup> Σειρά Ασκήσεων /\* Προθεσμία υποβολής μέσω του eclass: Δευτέρα 8/1/24, 23:59:59 \*/ /\* Επίδειξη στο εργαστήριο (ανάλογα με το Group που είστε γραμμένοι) \*/**

## **\*\*ΠΡΟΣΟΧΗ ΣΤΟΥΣ ΠΕΡΙΟΡΙΣΜΟΥΣ ΚΑΘΕ ΑΣΚΗΣΗΣ\*\***

**1.** Να γραφεί ένα πρόγραμμα το οποίο να διαβάζει ένα αλφαριθμητικό μέχρι 100 χαρακτήρες και να εμφανίζει τον αριθμό των χαρακτήρων του, τον αριθμό των εμφανίσεων του χαρακτήρα 'x', καθώς και το αλφαριθμητικό, αφού πρώτα αντικαταστήσει κάθε κενό χαρακτήρα με τον χαρακτήρα underscore (κάτω παύλα) ' ' και τα 'z' με 's'.

ΠΡΟΣΟΧΗ: Μην χρησιμοποιήσετε τη συνάρτηση strlen(). Για να διαβάσετε αλφαριθμητικά χρησιμοποιήστε είτε τη συνάρτηση read\_text() (την υλοποίηση της οποίας θα βρείτε στο βιβλίο) είτε τη συνάρτηση fgets(). Στην περίπτωση που χρησιμοποιήσετε την fgets() να υπολογίσετε ότι αποθηκεύεται και το "enter" που δίνετε απ' το πληκτρολόγιο, ως τελευταίος χαρακτήρας του αλφαριθμητικού.

```
"Σκονάκι" για τη σύνταξη της fgets() 
Αν:
char str[100];
τότε:
fgets(str, sizeof(str), stdin);
```
**2.** Να γραφεί ένα πρόγραμμα το οποίο να διαβάζει συνεχώς ένα αλφαριθμητικό μέχρι 100 χαρακτήρες και να το εμφανίζει αφού πρώτα αντικαταστήσει τα πεζά γράμματα με τα αντίστοιχα κεφαλαία και το αντίστροφο. Επίσης, να εμφανίζει το πλήθος των πεζών και κεφαλαίων γραμμάτων που περιέχονται στο νέο αλφαριθμητικό. Το πρόγραμμα να τερματίζει αν ο χρήστης εισάγει ένα αλφαριθμητικό που να αρχίζει από "end".

**3.** Να γραφεί ένα πρόγραμμα το οποίο να διαβάζει τρία αλφαριθμητικά μέχρι 100 χαρακτήρες και να τα αποθηκεύει σε τρεις πίνακες (π.χ. str1, str2 και str3). Στη συνέχεια, το πρόγραμμα να αντιγράφει τα περιεχόμενά τους μία θέση δεξιά, δηλαδή το περιεχόμενο του str3 να αποθηκευτεί στο str1, του str1 στο str2 και του str2 στο str3.

**4.** Να γραφεί ένα πρόγραμμα το οποίο να διαβάζει ένα αλφαριθμητικό μέχρι 100 χαρακτήρες και, αν τελειώνει σε aa, να εμφανίζει τους χαρακτήρες του με αντίστροφη σειρά, από το τέλος προς την αρχή.

**5.** Δημιουργήστε μία συνάρτηση που να δέχεται σαν παραμέτρους ένα αλφαριθμητικό και έναν χαρακτήρα και να επιστρέφει τον αριθμό των εμφανίσεων του χαρακτήρα στο αλφαριθμητικό. Να γραφεί ένα πρόγραμμα το οποίο να διαβάζει συνεχώς ένα αλφαριθμητικό (μέχρι 100 χαρακτήρες) και έναν χαρακτήρα, να καλεί τη συνάρτηση και να εμφανίζει την τιμή επιστροφής της. Aν ο χρήστης εισάγει το end, η εισαγωγή των αλφαριθμητικών να τερματίζει.

**6.** Να γραφεί ένα πρόγραμμα το οποίο να διαβάζει ένα αλφαριθμητικό μέχρι 100 χαρακτήρες και να το αποθηκεύει σε έναν πίνακα. Στη συνέχεια, το πρόγραμμα να αντιστρέφει το αποθηκευμένο αλφαριθμητικό και να εμφανίζει το νέο (π.χ. αν στον πίνακα αρχικά αποθηκευτεί το code, να αντιστραφεί και να γίνει edoc). **Χρησιμοποιήστε έναν μόνο πίνακα**.

**7.** Δημιουργήστε μία **void** συνάρτηση που να δέχεται σαν παράμετρο ένα αλφαριθμητικό και να επιστρέφει μέσω κατάλληλων παραμέτρων τον αριθμό των πεζών γραμμάτων του, των κεφαλαίων και των ψηφίων του. Να γραφεί ένα πρόγραμμα το οποίο να διαβάζει ένα αλφαριθμητικό μέχρι 100 χαρακτήρες και, αν αυτό αρχίζει με 'a' και τελειώνει σε 'q', να καλεί τη συνάρτηση και να εμφανίζει τις επιστρεφόμενες τιμές.

**8.** Να γραφεί ένα πρόγραμμα το οποίο να διαβάζει ένα αλφαριθμητικό μέχρι 8 χαρακτήρες που αντιστοιχεί σε έναν δεκαεξαδικό αριθμό (επιτρεπτοί χαρακτήρες: 0-9, a-f, A-F) και να εμφανίζει τον αντίστοιχο αριθμό στο δεκαδικό σύστημα. Για παράδειγμα, αν ο χρήστης εισάγει "1AF", το πρόγραμμα να εμφανίζει 431.

**9.** Να γραφεί ένα πρόγραμμα το οποίο να διαβάζει ένα αλφαριθμητικό μέχρι 100 χαρακτήρες, τον αριθμό των χαρακτήρων που θα διαγραφούν και τη θέση του πρώτου χαρακτήρα που θα διαγραφεί. Με τη διαγραφή, το υπόλοιπο τμήμα του αλφαριθμητικού να μετακινείται αριστερά τόσες θέσεις όσες και οι χαρακτήρες που διαγράφηκαν. Το πρόγραμμα να εμφανίζει το αλφαριθμητικό πριν τερματίσει. Για παράδειγμα, αν το αλφαριθμητικό είναι "test case" και οι αριθμοί είναι 4 και 2, το πρόγραμμα να εμφανίζει "tcase". Το πρόγραμμα να κάνει έλεγχο εγκυρότητας δεδομένων, ώστε να εξασφαλίζεται ότι οι χαρακτήρες που θα διαγραφούν περιέχονται στο αλφαριθμητικό.

**10.** Να γραφεί ένα πρόγραμμα το οποίο να διαβάζει δύο αλφαριθμητικά μέχρι 100 χαρακτήρες και να εμφανίζει πόσες φορές το δεύτερο αλφαριθμητικό περιέχεται στο πρώτο. Το μήκος του δεύτερου αλφαριθμητικού πρέπει να είναι μικρότερο ή ίσο από το μήκος του πρώτου.

**11.** Να γραφεί ένα πρόγραμμα το οποίο να διαβάζει συνεχώς αλφαριθμητικά μέχρι 100 χαρακτήρες. Κάθε αλφαριθμητικό που διαβάζει να το αντιγράφει σε ένα δεύτερο αλφαριθμητικό, αφού πρώτα αντικαταστήσει κάθε '\*' με δύο '\*' και τα πεζά γράμματα με τα αντίστοιχα κεφαλαία και το αντίστροφο. Το πρόγραμμα να εμφανίζει το δεύτερο αλφαριθμητικό καθώς και το πλήθος των πεζών και κεφαλαίων γραμμάτων που περιέχονται σε αυτό. Αν ο χρήστης εισάγει ένα αλφαριθμητικό που να αρχίζει από end, η εισαγωγή των αλφαριθμητικών να τερματίζει.

**12.** Δημιουργήστε μία συνάρτηση που να δέχεται σαν παραμέτρους δύο αλφαριθμητικά και να επιστρέφει έναν δείκτη στο αλφαριθμητικό με τους περισσότερους χαρακτήρες. Αν έχουν τον ίδιο αριθμό χαρακτήρων να επιστρέφει NULL. Να γραφεί ένα πρόγραμμα το οποίο να διαβάζει δύο αλφαριθμητικά μέχρι 100 χαρακτήρες και να εμφανίζει αυτό με τους περισσότερους χαρακτήρες με χρήση της συνάρτησης.

**13.** Δημιουργήστε μία **void** συνάρτηση που να δέχεται σαν παράμετρο ένα αλφαριθμητικό και να επιστρέφει μέσω κατάλληλων παραμέτρων τον αριθμό των πεζών γραμμάτων του, των κεφαλαίων και των ψηφίων του. Να γραφεί ένα πρόγραμμα το οποίο να διαβάζει ένα αλφαριθμητικό μέχρι 100 χαρακτήρες και, αν αυτό αρχίζει με 'a' και τελειώνει σε 'q', να καλεί τη συνάρτηση και να εμφανίζει τις επιστρεφόμενες τιμές.